# Обработка изображений - 2

ЛКШ.2017.Зима.C'

# Шумоподавление

Причины возникновения шума:

- Несовершенство измерительных приборов
- Хранение и передача изображений с потерей данных

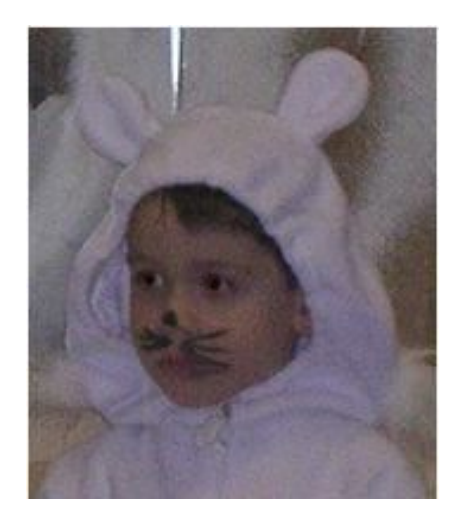

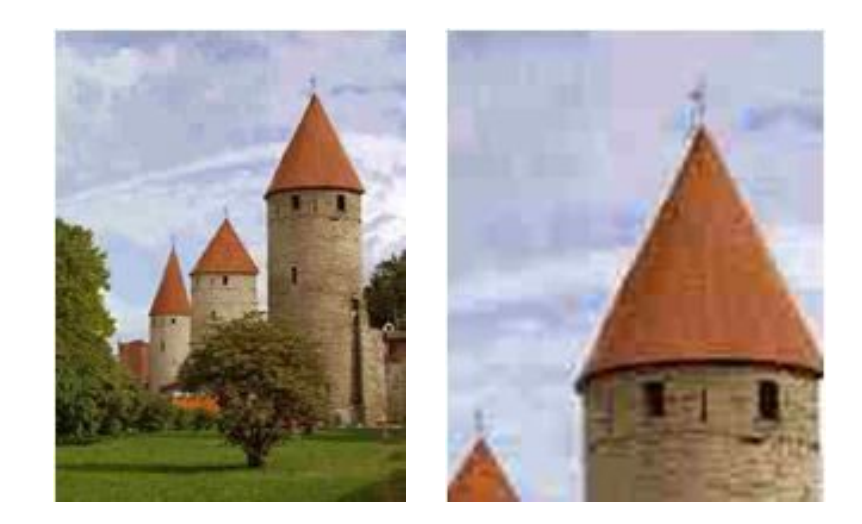

#### Шум фотоаппарата Сильное сжатие JPEG

# Медианная фильтрация

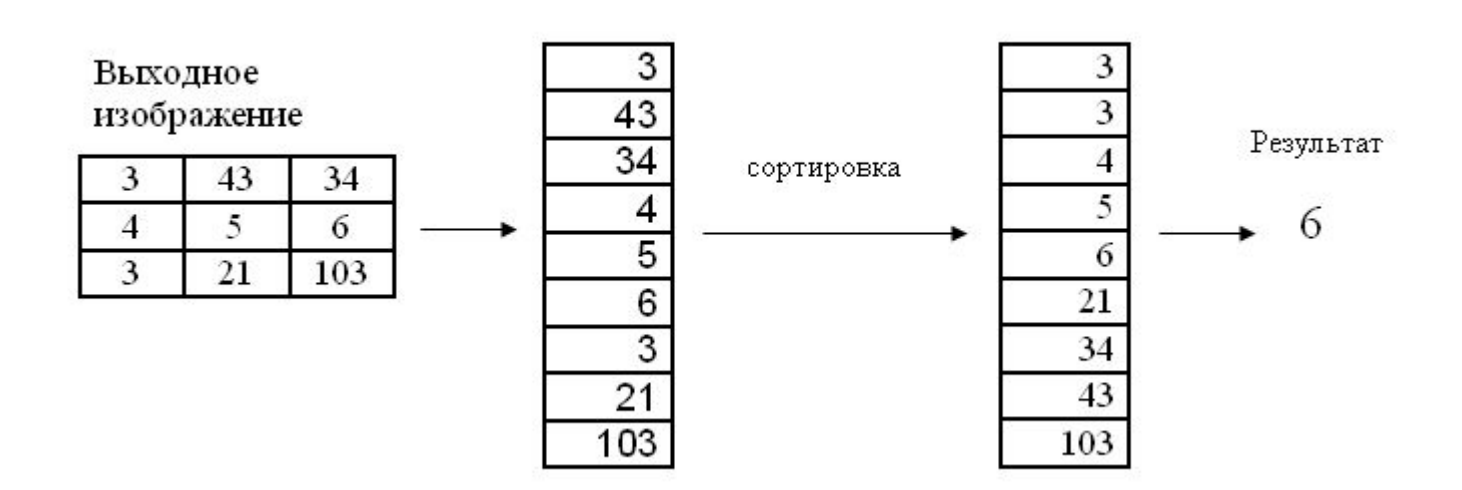

# Задание 13: Медианная фильтрация

**Задача:** избавится от шума типа соль и перец - очень яркие или очень тёмные отдельные пиксели

**Идея:** для каждого пикселя посмотрим на соседние пиксели (x-1..x+1, y-1..y+1), отсортируем их в порядке увеличения яркости и возьмём средний в качестве нового цвета пикселя

Что будет, если увеличить размер просматриваемой области?

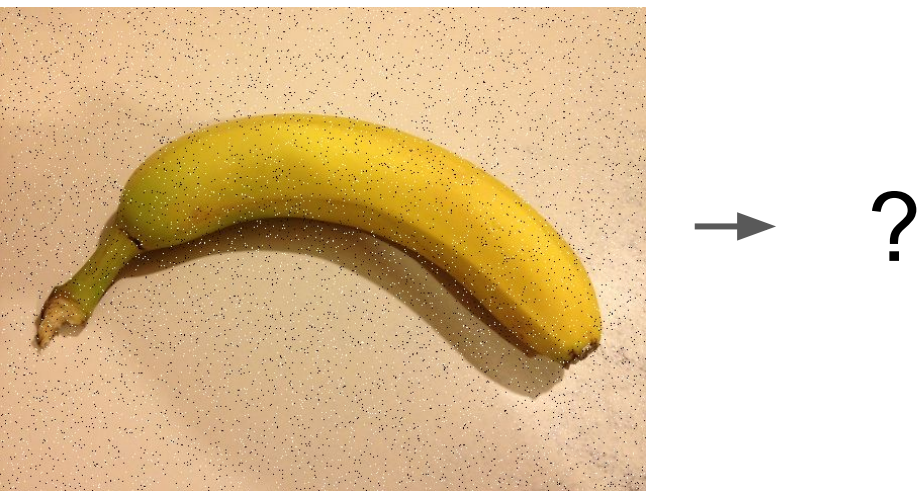

## Линейные фильтры

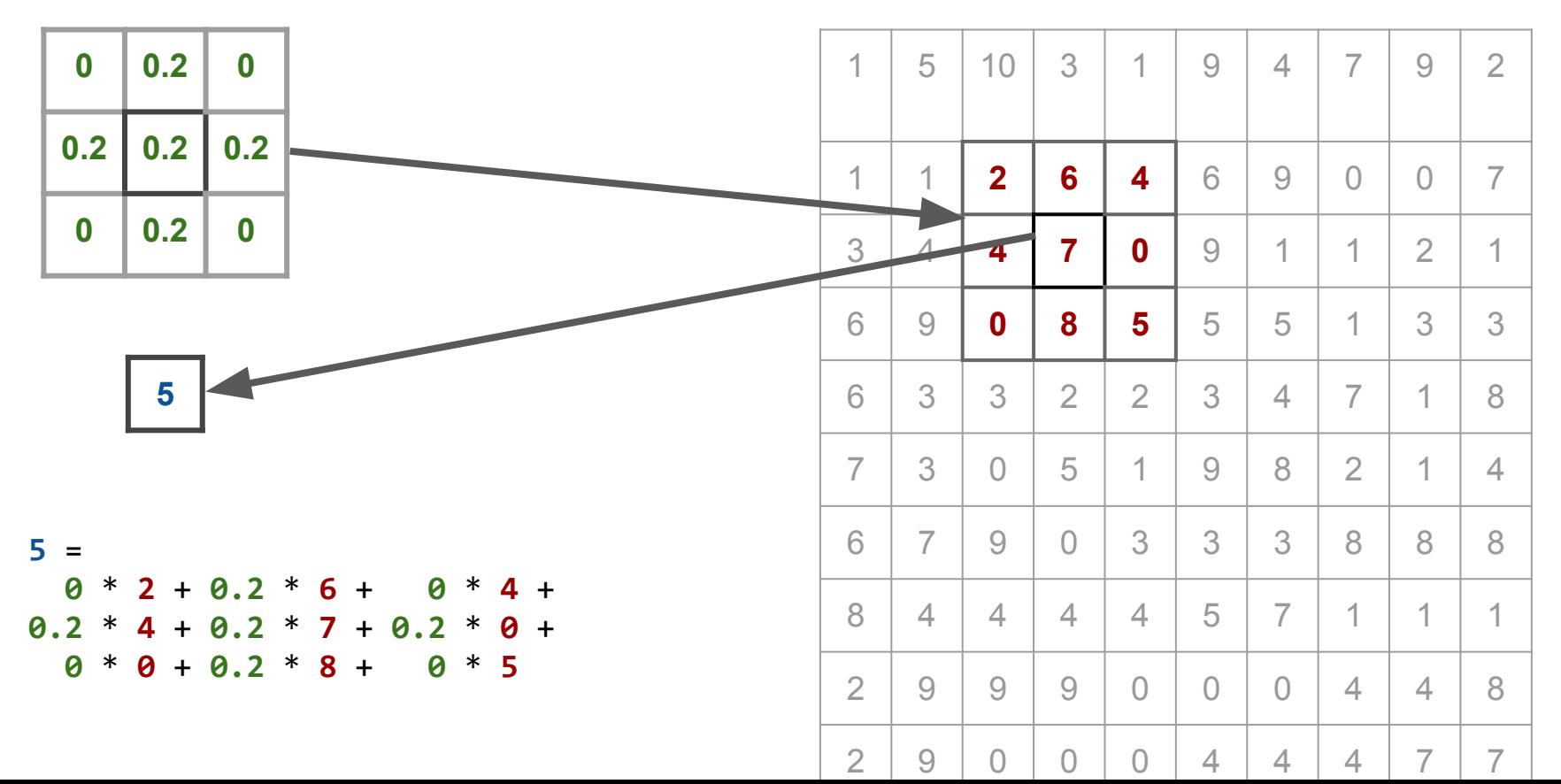

# Задание 14: Размытие (Box filter)

**Задача:** избавится от нормального шума

**Идея:** для каждого пикселя в качестве нового среднего возьмем среднее арифметическое соседних пиксели (x-1..x+1, y-1..y+1).

?

Что будет, если усреднять по большему количеству соседних пикселей, например (x-9..x+9, y-9..y+9)?

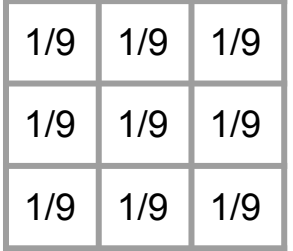

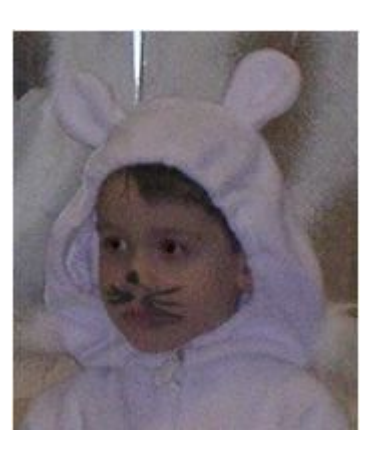

# Задание 15: Любой фильтр

**Задача:** написать функцию для применения фильтра размера kw \* kh. В фильтре могут быть любые значения.

**Параметры:** kernel - ядро фильтра, задаётся константой в коде

**Как:**

- нормализовать фильтр: разделить каждый компонент на сумму значений по всему фильтру
- посчитать значения для каждого пикселя в новом изображении

### **Проблема:**

На границе изображения ядро выходит за границу Возможные решения:

- Создавать изображение с шириной и высотой меньше
- Считать цветом пикселя с координатами, выходящими за границу изображения, цвет ближайшего пикселя изображения **2**  $\rightarrow$

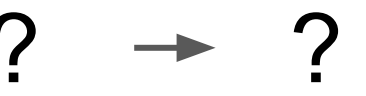

# Выделение краёв

# **Задача:** Выделить резкие изменения (разрывы) изображения

Информация о краях активно используется при распознавании изображений

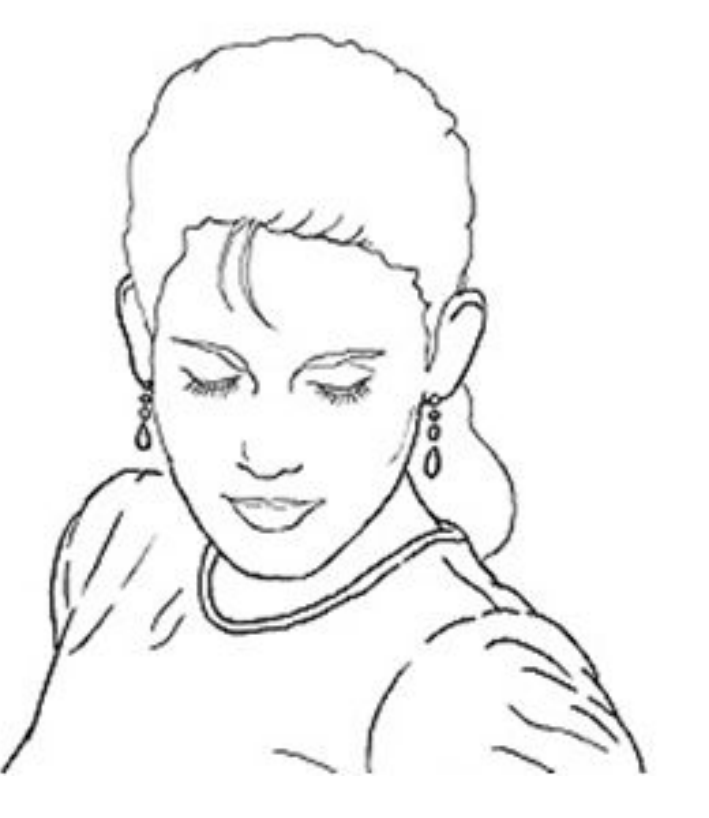

# Откуда берутся края

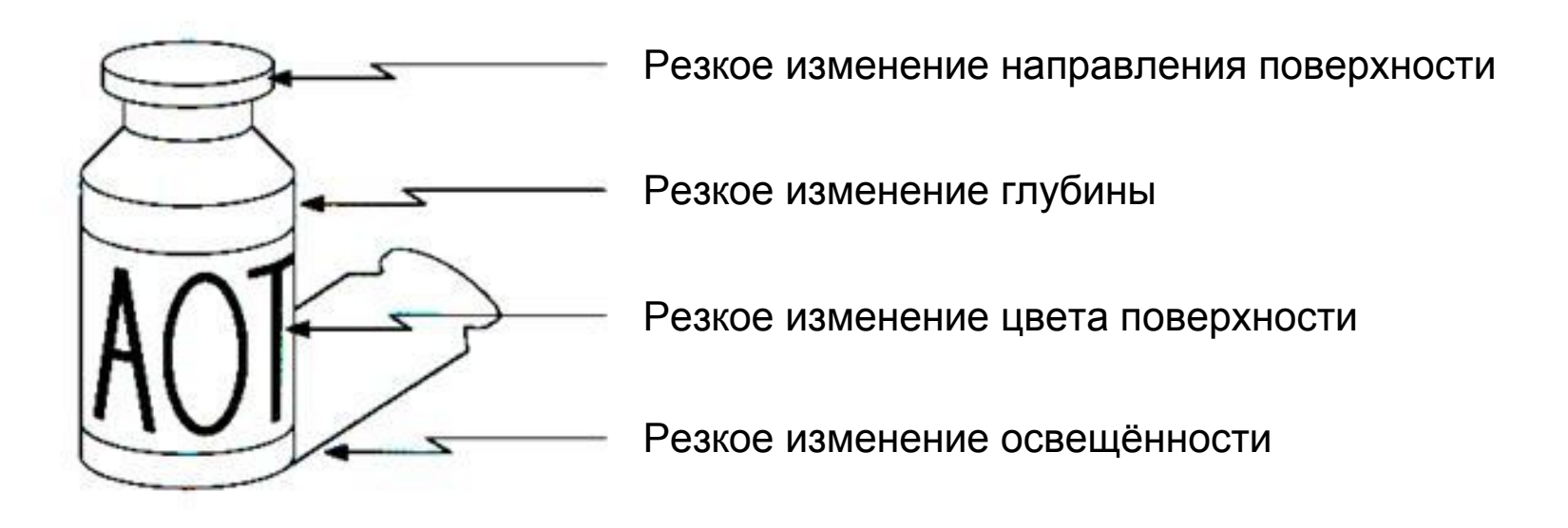

Край - точка резкого изменения яркости изображения

# Задание 16: Выделение краёв

**Задача:** найти края на изображении

**Идея:** подсчитать изменение цвета пикселей по осям x и y и найти их среднее квадратичное

#### **Как:**

- r  $dx = R(x + 1, y) R(x, y)$ r  $dy = R(x, y + 1) - R(x, y)$  $R'(x, y) = sqrt((r dx ** 2 + r dy ** 2) / 2)$
- Аналогично для остальных компонент

**Проблема:** на границе изображения x + 1 и y + 1 выходят за границу

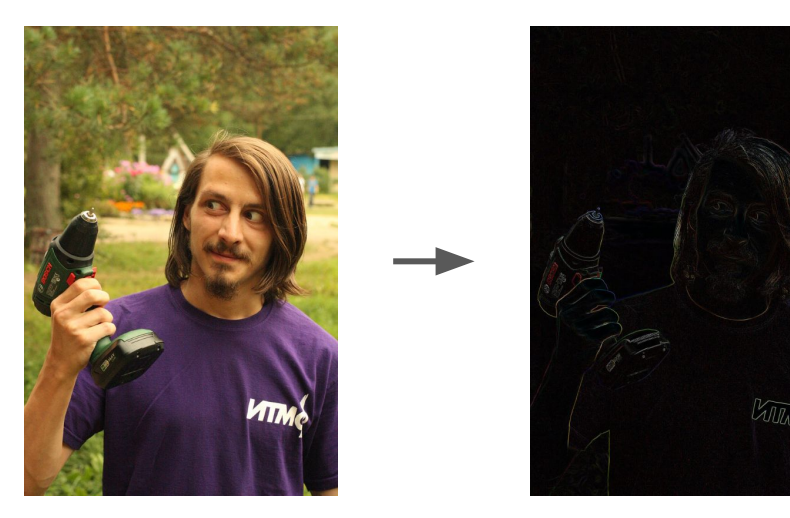

# Задание 17: Фильтр Собеля

**Задача:** найти края на изображении фильтром Собеля

**Идея:** подсчитать изменение цвета пикселей по осям x и y и найти их среднее квадратичное

#### **Как:**

• r\_dx = apply\_kernel(first, x, y)[R] r dy = apply kernel(second, x, y)[R]  $R'(x, y) = sqrt((r dx ** 2 + r dy ** 2) / 2)$ 

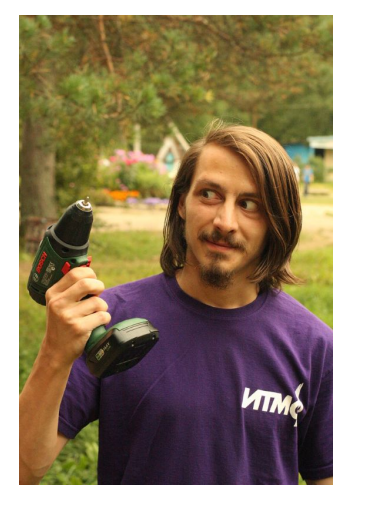

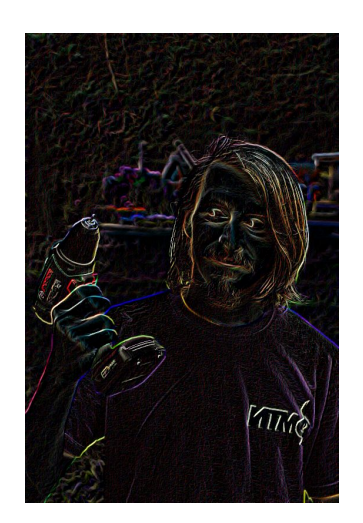

Аналогично для остальных компонент

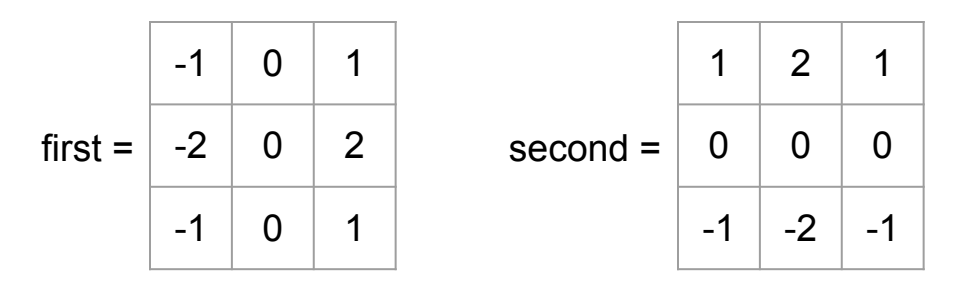

# Стандартные фильтры PIL

```
from PIL import ImageFilter
```

```
img1 = img.filter(ImageFilter.BLUR)
```

```
Другие фильтры:
ImageFilter.MedianFilter
ImageFilter.EDGE_ENHANCE
```
Свой фильтр:

ImageFilter.Kernel(size, kernel)

# Задание 18: Гистограмма

**Задача:** Построить гистограмму яркости заданного изображения.

**Идея:** Сгенерировать изображение 256x256. Высота столбца с номером i зависит от количества пикселей с яркостью i. Полностью заполненный столбец соответствует максимальному количеству пикселей с заданной яркостью.

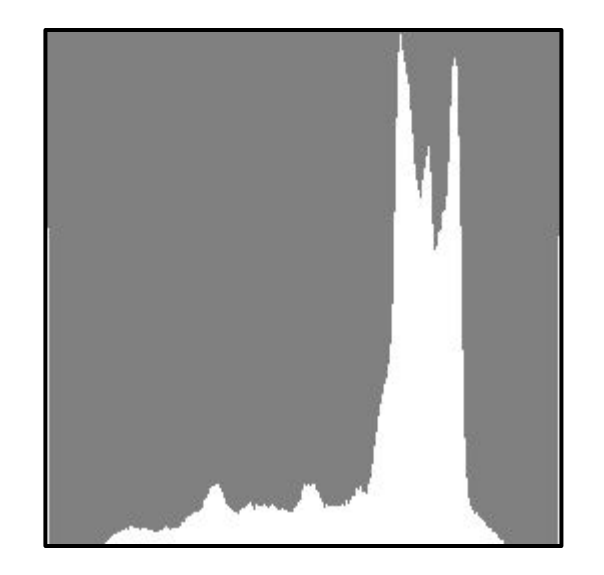

# Старые слайды

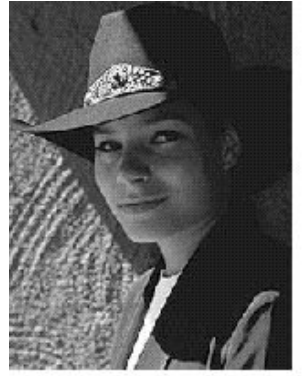

Original

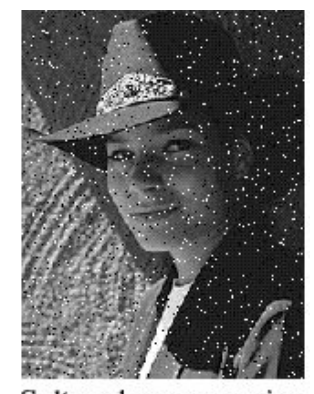

Salt and pepper noise

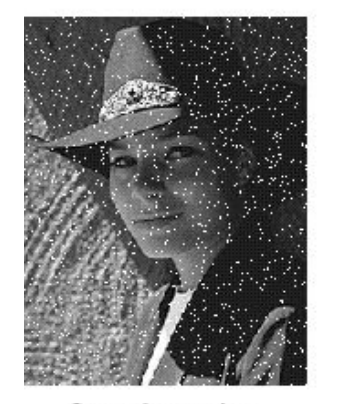

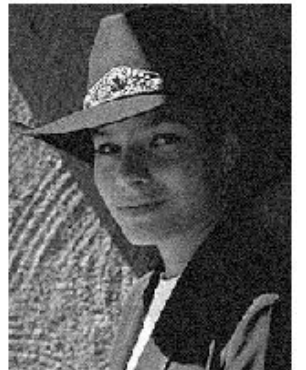

Gaussian noise

Impulse noise

# Виды шума

**Соль и перец:** случайные чёрные и белые пиксели

**Импульсный:** случайные белые пиксели

**Нормальный:** случайные отклонения яркости